Roger Roach

Multics Technical Bulletin - MTB - 398

To: Distribution

From: James A. Bush

Date: December 5, 1978

Subject: New System Firmware Tape Support for MR7.0

This MTB has been written to inform the Multics community of pending changes in the format of the System Firmware Tape, and to outline a plan for support of the new firmware tape for MR7.0.

Comments on the material provided in this document are invited and may be mailed, via U. S. mail to:

> James A. Bush Honeywell Information Systems Mail Station B-84 P. O. Box 6JOO Phoenix, Arizona 85005

or by Multics mail on System M to:

Bush.MT D

The reasons for and the methodology behind the decision to go to a new firmware tape are detailed in Appendix A attached, which is a copy of a Technical Design Memo that describes the new firrnware taoe format.

Briefly, the new firmware tape will contain not only Firmware, ITRs, and MDRs as does the current tape, but also Polt and Molt common slave mode executives, and test pages. These new slave mode executives and test pages are necessary to implement the MR7.0 version of Polts and Molts, (which includes support for the  $MSS500$  disks and MTU610 tapes). The  $MRT.0$  version of Polts and Molts will consist of a PL1 coded Multics interface to the common GCOS slave object modules known as Slave Mode Polt and Slave Mode Molt. The Multics interface : module will look like a<br>mini GCOS simulator, providing user : interface and service simulator, providing user interface and service functions to the slave mode execs.

The new firmware tape will also contain the orocessor test pages needed for the recently completed Multics Processor T&D subsystem, ISOLTS.

<u>a Latin Latin Carl Carl Communication and the communication of the communication of the communication of the co</u>

~., u l t i c s P r o j *e* c t I n t er n a l w o r k i n g D o c u m e n t a t i o n • N o t t 0 he re produced or distributed out side the Multics Project.

A new utility program has been developed to load the contents of the new firmware tape onto the Multics storage system. A command description of this new utility, called system. A command description of this new utility,<br>load\_tand\_library, is attached to this MTB.

The load\_tand\_Library command differs from it's predecessor, Load\_firmware\_fi Le, in severa L ways. These differences are Listed be low:

o The load\_firmware file command, loads only firmware, ITRs and MDRs.

The load\_tand\_library command, will load Firmware, ITRs and MDRs as well as the previously mentioned T&D test pages.

o The load\_firmware\_fi le command, loads GCOS object modules from the firmware tape into individual segments in core loadable image. These individual segments are later combined into an archive segment (firmware.archive) using the archive command.

The loac\_tand\_library command, loads GCOS object modules from the firmware tape into a keyed sequential file (named<br>tand deck file), in object deck format. Firmware object tand\_deck\_file), in object deck format. Firmware object<br>modules are also loaded into individual segments in core modules are also loaded into individual Loadable image, for compatibility with BOS tape generation. This will allow MPC firmware to be written onto the BOS tape as is done today, with no changes necessary to the current procedures.

The load\_firmware\_file command, reads the firmware tape using subroutines that are an integral part of the unbundled GCOS simulator software. This means that a costumer who otherwise does not wish to buy the GCOS simulator software, must do so in order to support loading firmware tapes.

The load\_tand\_library command, uses the iox\_ compatible tape io module, tape\_nstd\_ to read the firmware tape, removing the above restriction.

A keyed sequential file was chosen over an archive segment for two reasons:

- 1. archive segments cannot grow to multi-segment-files and with the addition of the new T&D test pages, all necessary objects from the firmware tape would not fit into an archive segment.
- 2. Finding the desired entry in an archive segment requires Linear searching which, with many entries, is very time consuming. With a keyed sequential file, searching for the

desired key involves an indexed search using the vfi le\_ io module.

Loading the object modules in object deck format instead of core loadable format is being done for the following reasons:

- 1. Firmware, ITRs and MDRs have a load origin address of O. That is, the first data word of the object deck is loaded into location 0 of the appropriate segment. However, most of the T3D test pages will have a loading origin address greater than O. In fact most of the ISOLTS processor test pages load at location 0+32k. without coming up with a load compression scheme, a lot of space in the storage system would be wasted if these decks were loaded in core image format. Instead, a general purpose GCOS card image loader was developed to load the core image of these decks when desired. This general loader, the gload subroutine, was installed in MR6.S.
- 2. Each object card has a checksum word associated with it. When an object deck is loaded by gload\_, the checksum is regenerated and compared against the card checksum. This provides greater reliability and runtime detectability of decks which have been "munged" or made inconsistent by storage system errors.

The currently installed version of Molts uses a subroutine, firmware\_util\_, to search the firmware archive for Firmware, ITRs and MDRs. The functions performed by the firmware\_util\_ subroutine will be replaced by an internal tolts subroutine Ctolts\_util\_\$search) that will search the tand deck\_file for a given key and return a pointer to the appropriate record within the tand\_deck\_file. This new search. facility has already teen ccded and checked out to support the ISOLTS subsystem.

In conclusion, I would like to make the following re commendations:

- 1. Since the firmware taoe no Longer contains only Firmware, ITRs and MDRs, I would like to propose that the name of the directory where these items are currently stored, be changed from >firmware to >system\_library\_tand. The name firmware should be retained as an addname for at least 1 release period.
- 2. As can be seen from the above discussion, the load firmware file command and the firmware util subroutine will be obsoleted by the load\_tand\_library command and the internal tand\_deck\_file search facility. I would like to propose that the Load\_firmware\_file command ,;:ind th.<:' subroutine be moved to the system\_library\_obsolete directory before MR7.0 is shipped.

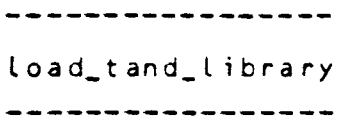

load\_tand\_library

-----------------

Uamg: load\_tand\_library, ltdl

The load\_tand\_library command loads MPC firmware, ITRs, MORs, and T&D test pages from the Firmware and T & D Library Tape <formally the Firmware Tape) into a keyed sequential vfile\_, with the name of "tand\_deck\_file" (referred to as "the deckfile" in the remainder of this document). In addition, MPC firmware modules are loaded into individual segments in a form acceptable to the generate\_mst command, so they may be written onto the BOS tape. This command also generates a printable ASCII segment that contains a directory of those modules loaded from the tape.

#### Usage:

load\_tand\_library tape\_name {-control\_args}

#### where:

1. tape\_name specifies the name for the Firmware and T & D Library Tape to be used

2. control\_args are optional control arguments that determine which modules are to be selected from the tape and where they are to be stored. The control arguments may be selected from the following list:

> -pathname path, -pn path specifies the name of the directory in which the deckfile and the firmware module segments *are* to be created. If omitted, the users current working directory is used.

> -con fig allows extensive tailoring of the deckfile by loading only those modules from the tape that conform to the current configuration.

> -list, -ls specifies that no modules are to be loaded from the tape; only a listing of the contents of the Firmware and T & D Library Tape is generated.

 $\sim$ 

4

----------------

---------------load\_tand\_library doad\_tand\_library doad\_tand\_library

--------------------

-----------------

 $-$  firmware,  $-$  fw specifies that only firmware modules *are* to be loaded into individual segments; no deckfile or listing file will be produced. This argument is mutually exclusive with the "-deckfile" and "-list" arguments.

-deckfile, -dkf specifies that no firmware modules *are* to be loaded into individual segments, only a deckfile will be produced. This argument is mutually exclusive with the "-firmware" argument.

#### **Notes**

The default action of this command, if no control arguments *are* specified, is to load all modules on the tape that are applicable to Multics into the deckfile and all firmware modules into individual segments.

Firmware segments are created (in memory image format) using a three component entry name, in the following format:

fw.name.ident

*where* name is the name of the device and ident is taken from the MPC-assembler !DENT pseudo-op card.

Each module that is read from the tape and written to the deckfile is copied as is in GCOS object deck format. Each object deck occupies one record of the keyed sequential deckfile. *The*  record search key is formed from information obtained from the \$ OBJECT card.

If the deckfile already exists in the specified directory, this file is "updated" with the new modules read from the tape. This is done by first deleting records *tor* which the record search key already exists and rewriting the contents of the -record, leaving records in the file that do not have a corresponding entry read from tape, unchanged.

,...

К

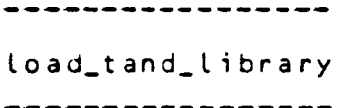

load\_tand\_library ------------------

Catalog records are built for all ITR and MDR tape files while the respective tape files *are* being read in. These catalog records are merely a list of all of the search keys associated with each individual ITR or MDR tape file and are used by the respective ITR and MOR T&D drivers to determine test sequencing. Each catalog record is written to the deckfile immediately following each ITR *or* MOR tape file, and have record search keys in the form:

cata.itr.<mpc\_name> - for an ITR catalog *or*  cata.mdr.<device\_name> - *tor* an MDR catalog

A listing segment is created in the users working directory. This listing segment contains a directory of ITR, MDR, Firmware, T&D test pages and catalog records loaded from the tape and a corresponding entry for each deckfile entry. The listing segment has the name "tape\_name.list".

 $\iota$ 

## A P P E N D I X A

 $\mathcal{L}(\mathcal{L}^{\text{max}}_{\mathcal{L}})$  and  $\mathcal{L}^{\text{max}}_{\mathcal{L}}$  and  $\mathcal{L}^{\text{max}}_{\mathcal{L}}$ 

 $\mathcal{L}^{\text{max}}_{\text{max}}$  , where  $\mathcal{L}^{\text{max}}_{\text{max}}$ 

 $\mathcal{L}^{\text{max}}_{\text{max}}$  ,  $\mathcal{L}^{\text{max}}_{\text{max}}$ 

 $\Delta \sim 1$ 

 $\frac{1}{\sqrt{2}}$ 

 $\sim 10$ 

 $\mathcal{A}$ 

 $\label{eq:2.1} \frac{1}{\sqrt{2}}\int_{0}^{\infty}\frac{1}{\sqrt{2\pi}}\left(\frac{1}{\sqrt{2\pi}}\right)^{2}d\mu\left(\frac{1}{\sqrt{2\pi}}\right) \frac{d\mu}{d\mu}$ 

 $\mathcal{L}_{\text{eff}}$ 

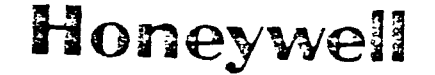

-· -- -·--- ----- ------ -----·--------- ·---- -· --

Honeywell TECHNICAL DESIGN

# **HONEYWELL PROPRIETARY**

No. TOM- ITD - 77

Title: FORMAT CHANGES IN THE SYSTEM FIRMWARE TAPE

Author: G. A. HANEY Date: 11-8-78 Rev. o

--.. - . --- -. ------·-· ------ ----- -- -- ---·----.. -· --· --·-- ----·--·-- -·-

#### CONTENTS

- 1.0 Introduction
- 2.0 Revisions
- 3.0. References
- 4.0 Reasons for the Changes
- 5.0 Modules on the New Firmware Tape
- 6.0 Physical Description of the New Firmware Tape
- 7.0 Implications on Firmware Tape Users
- 8.0 Module Applicability
- 9.0 Operating System Vs. Firmware Release Considerations
- 10.0 Master Implementation Plan

 $\bigcap$ 

#### 1.0 Introduction

This memo describes the format and contents of the new System Firmware Tape and the requirements for modifying or expanding said contents. Although the primary users of the new tape features will be the Test & Diagnostic software modules, the differences between the old and new firmware tape formats carry implications for all modules which read any portion of the tape. The final sections of this memo contain a detailed description of the various implementation tasks involved in moving to the new format.

#### 2.0 Revisions

Revision O, 11-14-78

## 3.0 References

- 1. TDM-ITD-74, CP-6 MOLTS Concept Design.
- 2. TDM-ITD-76, CP-6 System Deckfile and Deckfile Utility Programs.
- 3. Spec. No. 58007104, 6000 Firmware Index.
- 4. GCOS DM #610, "Handling of MPC Firmware".
- 5. TDM-ITD-79, "Library Editor For Firmware T&D".

 $\Lambda$ <sup>+</sup>

4.0 Reasons for the Changes

There are 3 major reasons for adopting the new firmware tape format:

- 1.) Common T&D Package 166 Systems Maintainability Design, faced with providing on line diagnostic (TOLTS) capability for GCOS-3, GCOS-66, CP-6, and MULTICS, has produced a common set of tests and Slave Mode Executives for all of the above operating systems. This is accomplished by placing all operating system dependent functionality in interface modules which are unique to each operating system. The firmware tape provides a single release mechanism for providing all software systems with these common modules.
- 2.) Timely Update Capability The relative frequency of firmware tape releases, and the coupling of these releases to hardware FCO's, provides a means for keeping test programs consistent with changing hardware and firmware. Such changes may be invisible to operating system software but have adverse effects on test programe
- 3.) Separately Priced Software The placing of T&D's on the firmware tape provides the site FER with a method of withholding the T&D's from those customers who do not purchase maintainability software, simply by copying only firmware from the Phoenix-provided master tape onto those tapes provided to the customers.

#### 5.0 Modules on the New Firmware Tape

The following modules will be on the new System Firmware Tape:

- 1) Firmware for all supported firmware devices;<br>2) ITR's for all supported MPC's;
- 2) ITR's for all supported MPC's;<br>3) MDR's for all supported MPC de
- 3) MDR's for all supported MPC devices;<br>4) Before After (BAFT) Routines for al
- 4) Before After (BAFT) Routines for all MDR packages;<br>5) TOLTS Slave Mode Subexecutives (POLTS, MOLTS, SOLTS,
- 5) TOLTS Slave Mode Subexecutives (FOLTS, MOLTS, SOLTS, and COLTS);
- 6) TOLTS Common Test Pages;
- 7) HEALS and Subexecutive Interface Modules for all required GCOS and ACOS releases.
- 8) T&D Utility Programs (to be defined).

Items  $(1) - (4)$  appear on today's firmware tape; (5) - (8) are new. The \$OBJECT cards for  $(1)$  -  $(4)$ will retain the "HMPCJ1" designation starting in column 16; For  $(5)$  -  $(8)$ , the designation will be "HTND".

#### 6.0 Physical Description of the Firmware Tape

The new firmware tape will retain most of the characteristics of the old - it will be unlabeled, multi-file, system standard format, with 2 back-to-back EOF's marking the end of the last file.

The difference will be in the number of files and the data on each file.

Files 1-n will consist of the ITR's and Application Firmware for each of the n MPC controller models supported by the firmware tape release; the next m files will contain the MDR packages for each supported MPC device type, with each set of MDR's preceded by its BAFT routine; the next 4 files will each contain a common slave mode executive and its test pages (one each for POLT, MOLT, SOLT, and COLT); the remaining files will contain the required versions of HEALS and various T&D utility modules.

The difference in file contents is that the MDR's are now in their own files, rather than being in the various controller files along with ITR's and application firmware.

 $\lambda$ 

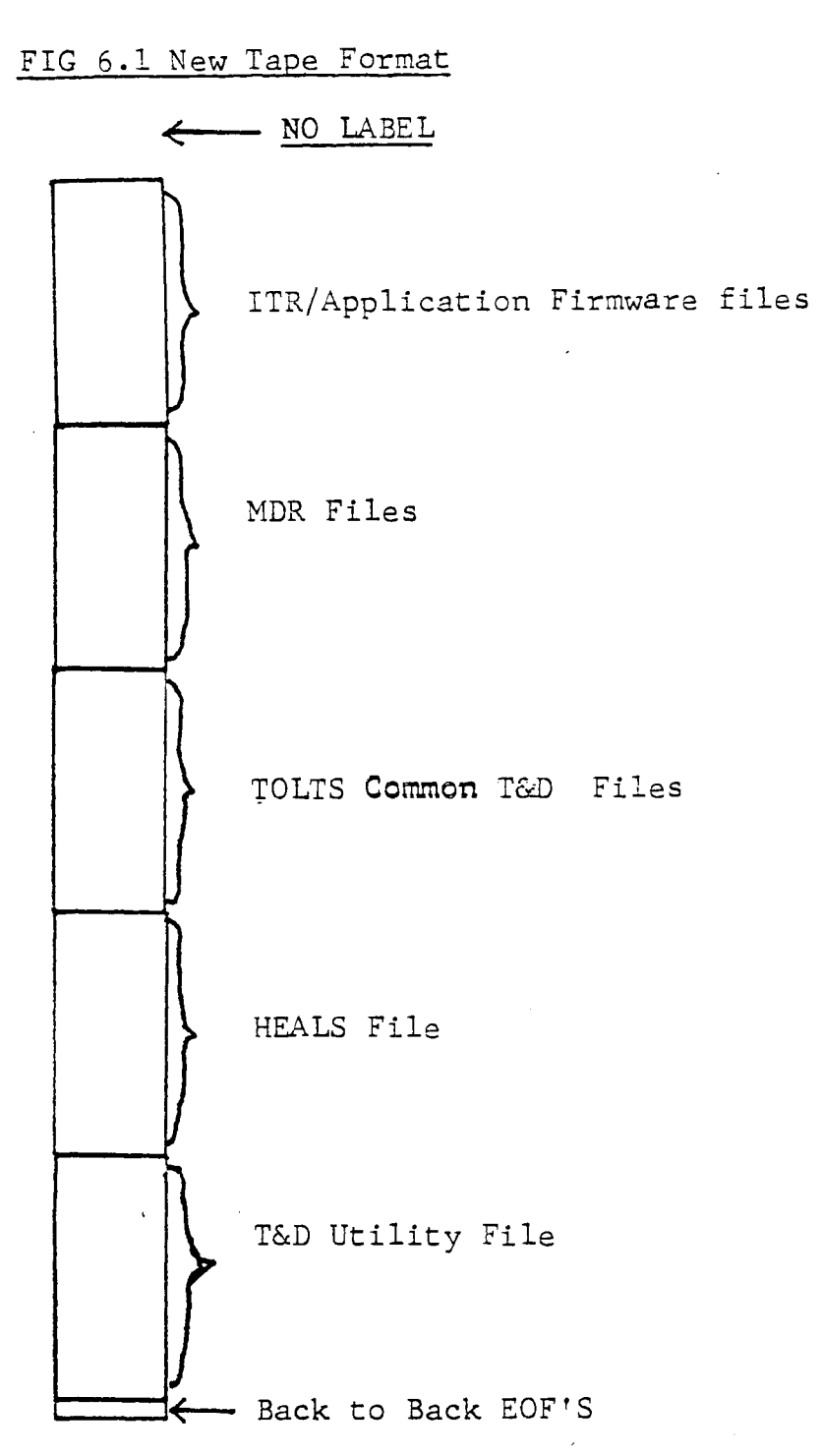

 $\label{eq:2.1} \frac{1}{\sqrt{2}}\int_{\mathbb{R}^3} \frac{1}{\sqrt{2}}\left(\frac{1}{\sqrt{2}}\right)^2\left(\frac{1}{\sqrt{2}}\right)^2\left(\frac{1}{\sqrt{2}}\right)^2\left(\frac{1}{\sqrt{2}}\right)^2\left(\frac{1}{\sqrt{2}}\right)^2.$ 

*r*  I 'J

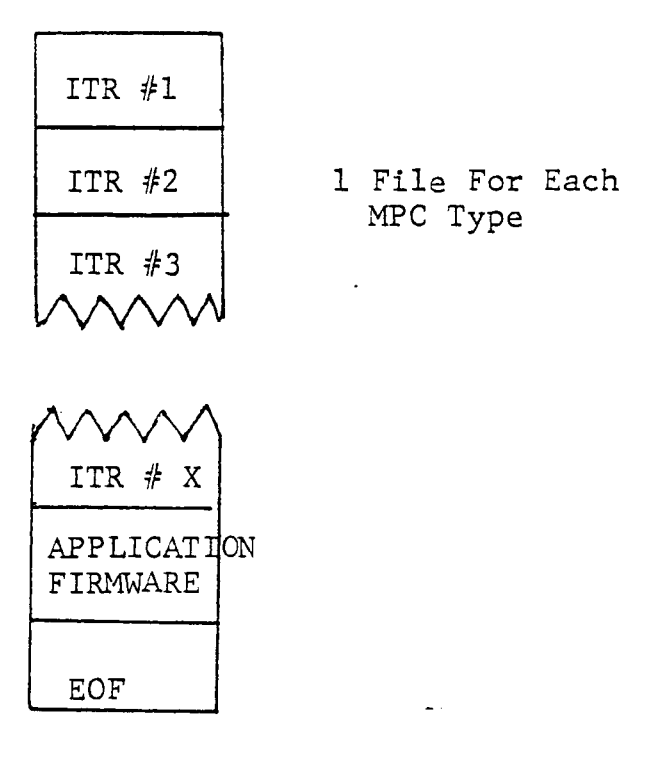

FIG 1.3 MDR File

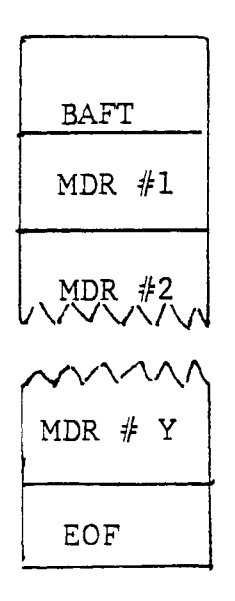

 $\overline{a}$ 

1 File For Each MDR package

 $\Delta t$ 

 $\Delta$ 

FIG 6.4 TOLTS COMMON T&D FILE

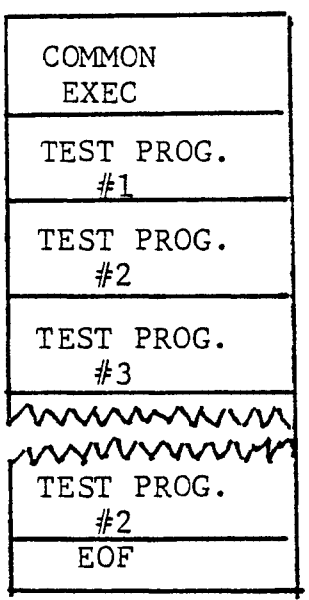

 $\sim$ 

 $\sim 10$   $\sim$ 

 $\mathcal{L}_{\rm{max}}$ 

1 FILE FOR EACH TOLTS SUBEXECUTIVE.

 $\mathcal{L}^{\text{max}}_{\text{max}}$ 

FIG 6.5 HEALS FILE

| HEALS FOR<br>RLS 'A'                                          |
|---------------------------------------------------------------|
| HEALS FOR<br>RLS 'B'<br>ᠯᠮᡐᢅᡐᠣᢧᢧᠾᢦᡳᠬᠷᢛ<br><u>anna sannans</u> |
| <b>HEALS FOR</b><br>$RLS$ $N-1$                               |
| HEALS FOR<br>RLS 'N'                                          |
| FOF                                                           |

1 FILE, CONTAINING AS MANY VERSIONS OF HEALS AS REQUIRED.

FIG 6.6 T&D UTILITY FILE

| UTILITY PROG.<br>#1                                               | 1 FILE, CONTAINING ALL UTILITY<br>PROGRAMS. |
|-------------------------------------------------------------------|---------------------------------------------|
| UTILITY PROG.<br>#2<br>ᡃᢦᢦᢦᢦᢦᡃᢦᡃᢈᢊᠩᢦ<br>munnnnmm<br>UTILITY PROG. |                                             |
| #N                                                                |                                             |
| EOF                                                               |                                             |

 $\mathcal{A}(\mathcal{A})$  and  $\mathcal{A}(\mathcal{A})$ 

#### 7.0 Implications on Firmware Tape Users

0

- 7.1 T&D Test and Diagnostics Systems (TOLTS) for the various operating systems will need to provide a means of getting the common T&D modules from the firmware tape to the system T&D deckfile. Similarly, a utility routine will be required to retrieve these modules from the deckfile whenever TOLTS is to execute. This utility routine will be called in place of the operating system call which presently fetches the modules from the o.s. library. (See references 1 and 2 for further information) Also, Offline T&D 'programs that build firmware tapes or read MDR's will require modification.
- 7.2 Others Other system software which accesses the firmware tape may have to be cognizant of one or more of the following traits:<br>1) MDR
	- 1) MDR's are no longer in the ITR/Firmware files;<br>2) The last HMPCJ1 deck (this will be an MDR) is
	- The last HMPCJ1 deck (this will be an MDR) is not followed by a double EOF, but by a single EOF and the first HTND deck.
	- 3) The last application firmware deck is followed by a single EOF and the first MDR file deck ( a BAFT routin This deck is distinguishable from ITR/firmware decks by information on the \$OBJECT card. ' These implications are explored in more detail with specific regard for particular operating systems and releases, in section 9.

#### 8.0 Module Applicability

8.1 Definition and Usage - Module applicability may be defined as that set of operating systems and their releases for which a particular version of any given module is valid. With the increased number of modules on the firmware deck, the possibility exists that a system deckfile may become unnecessarily large (and therefore a customer annoyance) by containing data which the operating system, including TOLTS, will never use. Such unused data could be HMPCJl or HTND, decks or both, due to one or more of the following conditions: 1) A given device or controller is not yet supported

by this o.s.;

المساري وتصاعدن يستقطعون ويكفرون والمرادي

- 2) A given device or controller is no longer (or was never) supported by th o.s.; or
- 3) Several versions of a module exist, each for a particular o.s. or a subset of its releases.

Examples of the above abound, i.e., DSS180 T&D's for MULTICS (case 1), CR 214 MDR's for CP-6 (case 2), and URC MPC firmware (case 3, GCOS vs. WWMCS). Because of these and the many existing and potential cases like them, it is necessary. to design a means of defining the applicability of each deck on the firmware tape.

#### 8.2 Methodology

The method for defining applicability will be via special fields on the \$OBJECT card images for each deck on the tape. The original \$OBJECT card data as produced by the various assemblers will be modified and merged with applicability data to form the new \$OBJECT image on the tape at the time that the tape is made. Figures  $8.1 - 8.3$  show \$OBJECT images both in the original forms as they will appear on the firmware tape.

 $\mathcal{G}_I$ 

. -· - ---- --·o- ,\_.. - - --- - -- -

0

## Honeywell 6000 SYMBOLIC CODING

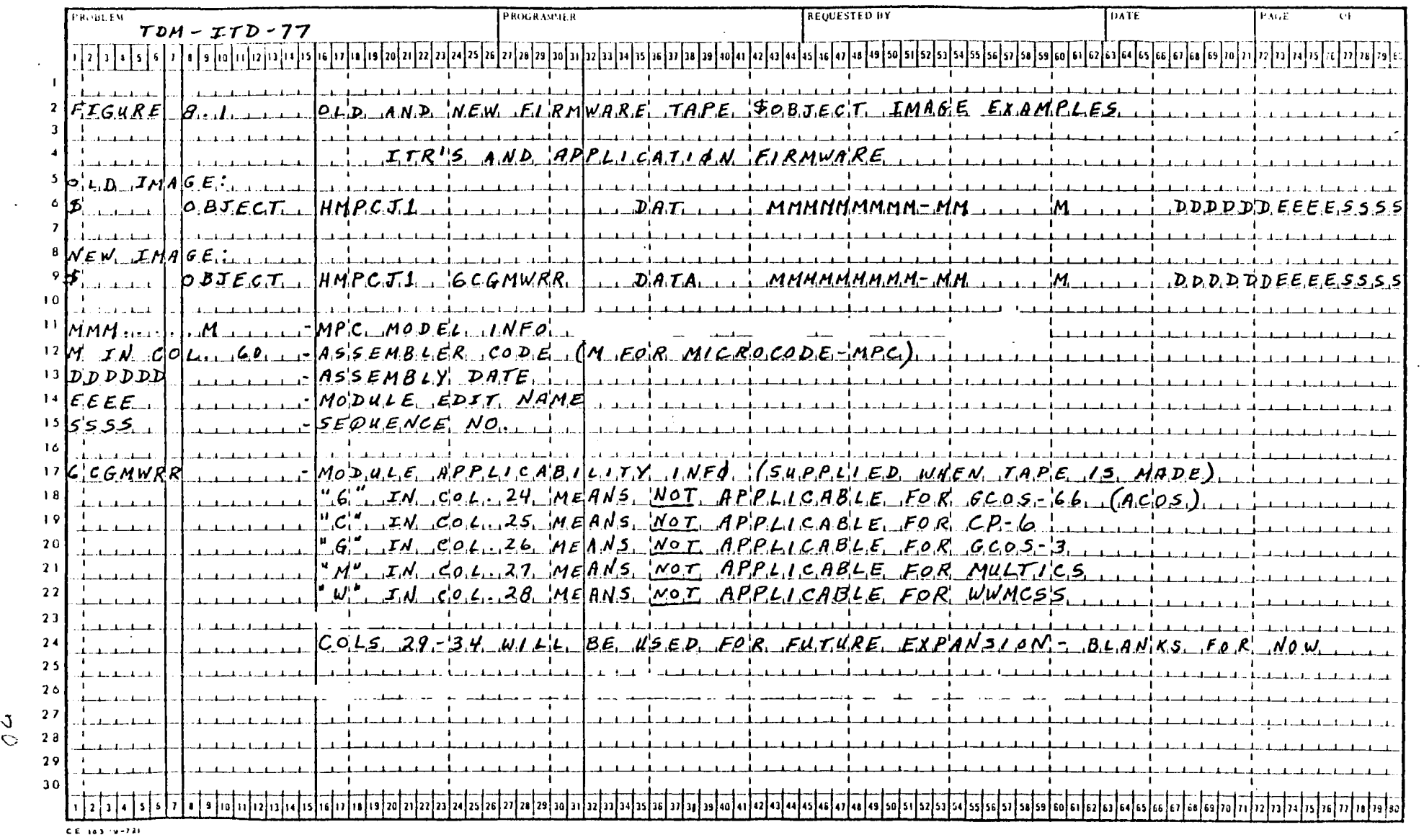

, and the set of  $\overline{J}$ 

~~~~~~-------~~·~~~~~--~~~~~~~~~~~~- ---- --- ---------------~-------·~-· .. .....\_ .. \_.....\_\_\_~ .... ~.~ ........ -.......... ~--..

 $\frac{1}{2}$ 

t I  $\vert$ 

i l l

j

i<br>Indiana<br>Indiana ang pangananan

n da al-Americana<br>I<br>I

• I 1 I I I J  $\vert$ r 1 t •

 $-1$ ,  $q$ [[[[[[[[]]  $1 - \frac{p_A r_A}{1 - \frac{p_A r_A}{1 - \frac{p_A}{1 - \frac{p_A}{$ للمستخدم والمستحق والمستحق والمستحق والمستحق والمستحق والمستحق والمستحق والمستحق والمستحق والمستحق والمستحق والمستحق  $70.6222615161766...$ ።<br>። ي:|<br>|<br>|- $2\angle 2 \times 100$  MEW FIRMARE TAPE. SECT IMECTES L 5 <u>ូ</u>  $\overline{a}$  $\frac{1}{2}$ والمستقل والمستقل والمتناول والمستقل والمستقل والمستقل والمستقل والمستقل والمستقل والمستقل والمستقل المستقل والمستقل  $1$  $dND$ ,  $dPP$   $L1$ ,  $cA$ ,  $B1$ ,  $L1$ ,  $T1$ ,  $1$ ,  $d/R$ ,  $a$ ,  $1$ ,  $B$ ,  $c$ ,  $c$ ,  $c$ ,  $d$ ,  $c$ ,  $d$ ,  $dS$ ,  $2$ ,  $dC$ ,  $dC$ , IMXS  $1 + 1 + \ldots + 1 + 2 + 2 + 2 = 0$  $1.5$ , MRDE,  $1.7N15$ ,  $5/15/154D$ ,  $1.5$ ,  $N$ OVED,  $5.80M$ ,  $50/15/125$ ,  $30$  $\frac{1}{2}$  $1 - 1 - 1 - 1 - 1 - 1 - 1 - 1 - 1$  $\begin{array}{ccccccccccccc} \textbf{1} & \textbf{1} &$  $\begin{array}{c} \n\text{1} & \text{1} & \$  $\bf{\Omega}$  $\subseteq$ 0  $\label{eq:convergence} \begin{array}{lll} \textit{NRA} & \textit{NMA} & \textit{NMA} & \textit{NMA} \\ \textit{NMA} & \textit{NMA} & \textit{NMA} & \textit{NMA} \\ \textit{NMA} & \textit{NMA} & \textit{NMA} & \textit{NMA} \\ \textit{NMA} & \textit{NMA} & \textit{NMA} & \textit{NMA} \\ \textit{NMA} & \textit{NMA} & \textit{NMA} & \textit{NMA} \\ \textit{NMA} & \textit{NMA} & \textit{NMA} & \textit{NMA} \\ \textit{NMA} & \textit{$ **HITILITIE HALLIAN**  $\begin{array}{ccccccccccccc} \multicolumn{2}{c}{} & \multicolumn{2}{c}{} & \$ **AU 031ES1**  $\begin{array}{cccccccccccccc} \textbf{1} & \textbf{1} &$  $\overline{L}$  $\begin{tabular}{cccccccccc} \multicolumn{2}{c}{\textbf{1} } & \multicolumn{2}{c}{\textbf{2} } & \multicolumn{2}{c}{\textbf{3} } & \multicolumn{2}{c}{\textbf{4} } & \multicolumn{2}{c}{\textbf{5} } & \multicolumn{2}{c}{\textbf{6} } & \multicolumn{2}{c}{\textbf{7} } & \multicolumn{2}{c}{\textbf{8} } & \multicolumn{2}{c}{\textbf{9} } & \multicolumn{2}{c}{\textbf{1} } & \multicolumn{2}{c}{\textbf{1} } & \multicolumn{2}{c}{\textbf{1} } & \multicolumn{2$  $^*$  $\begin{array}{ccccccccccccc} \multicolumn{2}{c}{} & \multicolumn{2}{c}{} & \$  $\begin{array}{c} \begin{array}{c} \begin{array}{c} \begin{array}{c} \end{array} \\ \begin{array}{c} \end{array} \\ \begin{array}{c} \end{array} \end{array} \end{array} \end{array} \end{array} \end{array} \begin{array}{c} \begin{array}{c} \begin{array}{c} \end{array} \\ \begin{array}{c} \end{array} \end{array} \end{array} \begin{array}{c} \begin{array}{c} \end{array} \end{array} \begin{array}{c} \begin{array}{c} \end{array} \end{array} \end{array} \begin{array}{c} \begin{array}{c} \end{array} \end{array} \end{array} \begin{array}{$  $1 - 1 - 1 - 1 - 1$  $\frac{1}{1}$  $\begin{array}{c}\n1 & 1 \\
1 & 1\n\end{array}$  $\begin{array}{c}\n1 & 1 \\
1 & 1\n\end{array}$  $\frac{1}{1}$  $\frac{1}{2}$  $-1 - 1 - 1 -1 - 1 - 1 \frac{1}{1}$  $\frac{1}{2}$  $H/dC$ C $J$  $J$ ,  $\frac{1}{1}$ ,  $\frac{k}{2}$ ,  $\frac{k}{2}$ ,  $\frac{k}{2}$ ,  $\frac{k}{2}$  $Q.BJECJ$ ,  $MMCJ1$ ,  $GC$  $HWRR$  $\begin{tabular}{ll} \bf 1 & \bf 2 & \bf 3 & \bf 4 & \bf 5 & \bf 6 \\ \bf 1 & \bf 1 & \bf 1 & \bf 1 & \bf 1 & \bf 1 \\ \bf 2 & \bf 3 & \bf 1 & \bf 1 & \bf 1 \\ \bf 3 & \bf 1 & \bf 1 & \bf 1 & \bf 1 \\ \bf 4 & \bf 1 & \bf 1 & \bf 1 & \bf 1 \\ \bf 5 & \bf 1 & \bf 1 & \bf 1 & \bf 1 \\ \bf 6 & \bf 1 & \bf 1 & \bf 1 & \bf 1 \\ \bf 1 & \bf 1 & \bf 1 & \bf 1 & \bf 1 \\ \bf$  $\begin{picture}(18,15) \put(0,0){\vector(1,0){10}} \put(1,0){\vector(1,0){10}} \put(1,0){\vector(1,0){10}} \put(1,0){\vector(1,0){10}} \put(1,0){\vector(1,0){10}} \put(1,0){\vector(1,0){10}} \put(1,0){\vector(1,0){10}} \put(1,0){\vector(1,0){10}} \put(1,0){\vector(1,0){10}} \put(1,0){\vector(1,0){10}} \put(1,0){\vector(1,0){10}} \put(1,0){\vector(1,0){10}} \put(1,$ ومكتب أنبوه فالمراجح والمتحد المستقيم والمستقيم وأحداهم  $\begin{array}{c} \hline \end{array}$ 111111111111111111 PROGRAMMER 1 1 1 1 1 1 1 1 1 1 1 1 1 1 1 1 1 1  $\begin{array}{c} \begin{array}{c} \text{1} & \text{1} & \text{1} & \text{1} & \text{1} & \text{1} \\ \text{1} & \text{1} & \text{1} & \text{1} & \text{1} & \text{1} \\ \end{array} \end{array} \end{array}$ أسواء ومقروبه والمحافظ فاستقطت والمستقطع وأمراهم  $-1 - 1 - 1 - 1$  $\begin{array}{c|c|c|c|c|c} \hline \multicolumn{3}{c|}{\textbf{1}} & \multicolumn{3}{c|}{\textbf{1}} & \multicolumn{3}{c|}{\textbf{1}} \\ \hline \multicolumn{3}{c|}{\textbf{2}} & \multicolumn{3}{c|}{\textbf{3}} & \multicolumn{3}{c|}{\textbf{4}} & \multicolumn{3}{c|}{\textbf{5}} \\ \hline \multicolumn{3}{c|}{\textbf{4}} & \multicolumn{3}{c|}{\textbf{5}} & \multicolumn{3}{c|}{\textbf{6}} & \multicolumn{3}{c|}{\textbf{6}} \\ \hline \multicolumn$  $\begin{array}{c} \n -1 & -1 \\ \n \end{array}$  $8.2......$  $6E_{1,1,1,1,2,1}$  $OBJECL$  $s$  $E E_{1}$  $E_{1}$  $s$  $u$  $R E_{1}$  $B_{1}$  $TDM - TTD - T$ to an and fundamental  $966...$  $\label{eq:reduced} \begin{minipage}{0.9\linewidth} \begin{minipage}{0.9\linewidth} \multicolumn{3}{c}{\textbf{1.1}} \multicolumn{3}{c}{\textbf{2.1}} \multicolumn{3}{c}{\textbf{3.1}} \multicolumn{3}{c}{\textbf{4.1}} \multicolumn{3}{c}{\textbf{5.1}} \multicolumn{3}{c}{\textbf{6.1}} \multicolumn{3}{c}{\textbf{7.1}} \multicolumn{3}{c}{\textbf{8.1}} \multicolumn{3}{c}{\textbf{9.1}} \multicolumn{3}{c}{\textbf{1.1}} \multicolumn{3}{c}{\textbf{1.1$  $\label{eq:1} \begin{split} \mathbf{I}_{\text{max}} &\mathbf{I}_{\text{max}}\mathbf{I}_{\text{max}}\mathbf{I}_{\text{$  $\begin{minipage}{.4cm} \begin{tabular}{|c|c|c|c|c|c|} \hline \multicolumn{1}{|c|}{\multicolumn{1}{|c|}{\multicolumn{1}{|c|}{\multicolumn{1}{|c|}{\multicolumn{1}{|c|}{\multicolumn{1}{|c|}{\multicolumn{1}{c}}}}}} \hline \multicolumn{1}{|c|}{\multicolumn{1}{|c|}{\multicolumn{1}{|c|}{\multicolumn{1}{|c|}{\multicolumn{1}{|c|}{\multicolumn{1}{|c|}{\multicolumn{1}{|c|}{\multicolumn{1}{|c|}{\multicolumn{1}{|c|}{\multicolumn{1}{$  $\begin{array}{c} \hline \textbf{1} & \textbf{1} &$  $1 - 1 - 1 - 1 - 1 - 1 - 1$  $\begin{minipage}{0.9\linewidth} \begin{tabular}{|c|c|c|c|c|} \hline \multicolumn{3}{|c|}{\textbf{1}} & \multicolumn{3}{|c|}{\textbf{2}} & \multicolumn{3}{|c|}{\textbf{3}} & \multicolumn{3}{|c|}{\textbf{4}} & \multicolumn{3}{|c|}{\textbf{5}} & \multicolumn{3}{|c|}{\textbf{6}} & \multicolumn{3}{|c|}{\textbf{7}} & \multicolumn{3}{|c|}{\textbf{8}} & \multicolumn{3}{|c|}{\textbf{9}} & \multicolumn{3}{|c|}{\textbf{1}} & \multicolumn{3$  $\begin{array}{ccccccccccccc} \textbf{1} & \textbf{1} &$  $\begin{array}{c} \mathbf{1} & \mathbf{1} & \mathbf$  $rac{1}{\sqrt{2}}$ lion.  $\sigma_1 \in \mathcal{A}$  $\frac{1}{2}$   $\frac{1}{2}$   $\frac{1}{2}$   $\frac{1}{2}$   $\frac{1}{2}$   $\frac{1}{2}$   $\frac{1}{2}$   $\frac{1}{2}$  $F_{L}GURE$ To The WHY 1.  $\mathcal{M}$ 不不太 大水土  $7777777$  $\begin{aligned} \mathbf{1} & \mathbf{1} &$  $1.11 + 1.11$  $\begin{array}{c}\n1 & 1 \\
1 & 1\n\end{array}$  $\begin{array}{c}\n1.1 & -1 \\ \n\end{array}$  $\begin{array}{cccccccc}\n\hline\n\end{array}$  $\begin{array}{c}\n1 & 1 & 1 \\
1 & 1 & 1\n\end{array}$  $\begin{aligned} \textbf{1.} & \text{...} & \textbf{1.} & \text{...} & \textbf{1.} & \text{...} & \textbf{1.} \end{aligned}$  $\frac{1}{2}$  . The state of  $\frac{1}{2}$  $\begin{array}{c}\n1 & -1 \\
-1 & -1\n\end{array}$  $\begin{array}{c}\n1 & -1 \\
-1 & -1\n\end{array}$ **RU-1001-11-9**  $W_{EM}$ ≂  $\overline{c}$  $\frac{1}{2}$  $\overline{z}$ ॰  $\overline{\mathbf{r}}$  $\overline{\mathbf{S}}$  $\overline{\cdot}$  $\frac{1}{2}$  $\overline{\cdot}$  $\frac{1}{2}$ È  $\overline{z}$  $\overline{2}$  $\overline{21}$  $\overline{24}$  $\overline{25}$  $26$  $\overline{27}$  $\frac{1}{2}$  $\overline{29}$  $\overline{a}$ 

 $2)$ 

 $-161.41$ 

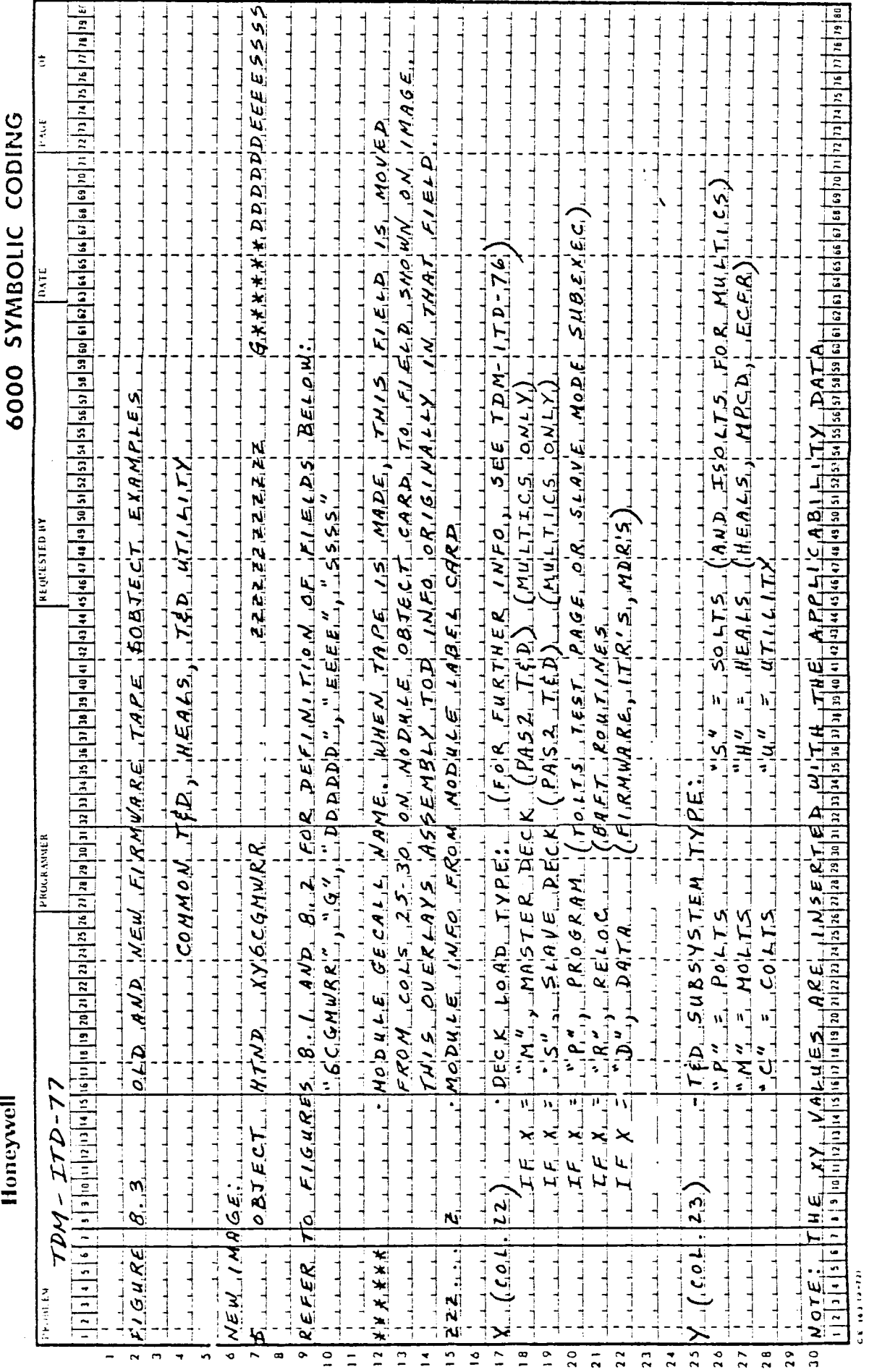

 $\overline{\mathbb{F}}_1$ 

i<br>I<br>I

i<br>India<br>I The Company of the Company of Lands

 $2^2$ 

 $\mathcal{P}^{(1)}$ 

#### Summary of \$OBJECT Manipulation

- 1. The information in columns 25-30 of the module's \$OBJECT card (as produced by the assembler) is moved to columns 61-66. This information will be the module GECALL name for HTND modules and certain HMPCJl modules (BAFTS, MDR's), and "don't care" information (most likely blanks) for the remaining HMPCJl modules (ITR's, Application Firmware). As time permits, label cards for the "don't care" cases will be altered so that the field will always contain blanks. The information in columns 61-66 on the original \$OBJECT card (time of day of assembly or blanks) will not appear on the firmware tape \$OBJECT image.
- 2. A 7-character applicability code (5 currently used plus 2 blanks) will be retrieved from a master file and placed in columns 24-30.
- 3. For HTND modules, an additional 2-character *XY* code will be retrieved from the master file and placed in columns 22-23. For HMPCJl mcdules, these columns will be set to blanks.
- 4. Columns 35-38 will be changed from "DATB" to "DATA" to indicate that (1) above has been done and should not be done again.

Implementation Note: Note that applicability codes *as* defined in figure 8.1 are set up so as to flag which systems a module is not applicable to; that is, an "M" in column 27 tells the MULTICS deckfile builder to ignore this module, and an all-blank applicability field means that the module should go on all deckfiles. This implementation allows each program that builds deckfiles to only be concerned with checking the particular column pertaining to its operating system.

8.3 Procedural Considerations - The applicability information for all firmware tape modules will be maintained by Firmware/T&D Processing & System Test (FTPST), the organization which produces and distributes firmware tapes. The initial set of applicability attributes will be jointly produced by FTPST and L66SMD. FTPST must formally define the procedures for either:

> 1) defining the applicability of a new module; or 2) Altering the applicability of an existing module. Further, FTPST will implement an automated procedure for reading the applicability information and producing the \$OBJECT data for a firmware tape. The timetable for these events is in section 10.

> > $7^{l}$

#### 9.0 Operating System VS. Firmware Release Considerations.

The first firmware tape release in the new format will be release AL scheduled for FW913. Given this information, one can now proceed to answer some questions for each L66 operating system:

- 1) What release any new functionality should go in;<br>2) What exactly that functionality is:
- What exactly that functionality is;
- 3) What prior releases will use the new firmware tape and must be altered to accomodate it; and
- 4) What exactly those alterations are.

The net effect of the new tape.format on operating system software will be beneficial because of a reduction or simplification of required functionality. The following paragraphs answer the above four questions as they relate to each operating system. Most of the affected software development organizations have already been notified of the changes, with the result that much of the required work is underway or done; the intent here is merely to document all of the information in one place.

- 9.1 GCOS-3
- 9.1.1 Patches will be released to SR 3/I, SR 4/J and SR4/JS1 Startup which will allow either the old or new format tape will be ignored. These patches have already been designed by D. Augustine and given to the Startup developers. They can be tested when a firmware tape in the new format becomes available.
- 9.1.2 GCOS 5/K will contain the functionality to fully benefit from the new tape format. 5/K Startup will be much simplified, since it will read and catalog application firmware only and no longer be concerned with ITR's, MDR's, and BAFTS. All modules other than application firmware will be read and cataloged by HEALS via user option. The HEALS module released to 5/K will contain only the functionality decide whether or not the system deckfile has yet been built; if not, HEALS will call for the firmware tape and catalog and call the "real" 5/K HEALS from the tape. 5/K HEALS can then complete the building of the system deckfile. Firmware release AL or later will be required for GCOS 5/K.

. જે

- 9.1.3 By retrofitting (via an insert) this HEALS functionality into previous GCOS releases, full 5/K T&D functionality can be achieved for customers utilizing firmware release AL or later. This will be done as time permits; it's not mandatory.
- 9.2 ACOS
- 9.2.1 The same procedure will be followed for ACOS as for GCOS-3, with the exception that the final retrofit as outlined in 9.1.3 will not be done, since ACOS has not yet shipped. The ACOS release that will contain the full functionality (analagous to GCOS 5/K) is 4VX.

## 9.3 MULTICS

 $\blacktriangleright$ 

- 9.3.1 For Multics releases prior to MR 7.0, a utility program (Load Firmware File) is used to read the firmware tape and create a core loadable image segment of each firmware, ITR, and MDR object deck. These individual segments are then combined into one large segment (an archive segment) which is used by MOLTS as a source for those decks. The application firmware modules are extracted from the archive segment and are written on the BOS system startup tape by a system utility program that builds BOS tapes. It must be determined whether the Load\_Firmware\_File utility can, with the proper options applied, handle the new tape format. If not, firmware release AL will be tied to MR7.0.
- 9.3.2 Two new utility routines will be developed for MR 7.0 by<br>L66SMD. The first will create a complete system T&D The first will create a complete system T&D deckfile from the firmware tape, and the second will use the deckfile records to create files in a format acceptable to the (unchanged) module which builds BOS tapes. MR  $7.0$ will thus have full benefit of the new tape format.
- 9.4 CP-5
- 9.4.1 The firmware tape contains special application firmware and ITR's for use on MPC's coupled to SIGMA systems. The CP-5 module which reads the firmware tape is currently smart enough to find those files that it needs, so no changes are anticipated for the new tape format (this will be verified). No increased functionality for CP-5 will result from the new tape format.
- 9.4.2 The program which reads the system firmware tape and builds PO (startup) tapes for CP-6 runs on the CP-5 system. It must be determined what changes this program will need and what aligning of firmware and CP-5 releases, with need and what differing of firmware and of 3 fere.<br>if any, is required. Since the PO tape contains only application firmware, the format differences are likely to be invisible.

## 9.5 CP-6

r

- 9.5.1 The CP-6 system will not initially (year-end) utilize the system firmware tape. Since MOLTS will not initially be available, ITR's and MDR's will not be required. The remaining TOLTS functionality (POLTS, SOLTS, and their test programs) will be released as part of the CP-6 operating system.
- 9.5.2 The date and method of adding MOLTS and the firmware tape/ system deckfile utility to CP-6 are still to be determined.

## 9.6 Offline T&D

9.6.l A new release of Offline T&D (release B3) will be required to support firmware release AL. · (This does not imply a special release of any sort, since each release of the firmware tape is normally accompanied by *a* T&D release; AL and B3 are both scheduled releases). Changes will be made to program 08F, the offline program that builds firmware tapes, to produce \$OBJECT card images on the tapes consistent with the new format. Also, because of the new format of the \$OBJECT cards on the tape, the offline MDR Driver programs must be changed *to* pick up the MDR GECALL module names from a different field on the card. T&D release B3 and firmware release AL must theref T&D release B3 and firmware release AL must therefore be tied together such that neither one will be required *to*  interface with a previous release of the other.

#### 10.0 Master Implementation Plan

#### 10.1 New OS Releases

The full usage functionality for all new o.s. releases as described in section 9 must be implemented so as to fit the various release schedules for these systems. This includes GCOS 5/K, 'MULTICS 7.0, ACOS 4VX, and CP-6. The reader is referred to the current schedules of each of these events for exact dates, the point being that the dates are based on considerations other than and subsequent to, the schedule for firmware release AL. It should again be emphasized that plans are in place, and that the net effect will be a smaller requirement on operating system software.

#### 10.2 Fixes to Released OS versions

These include GCOS-3 (back to 3/I), ACOS 4V, and (possibly) CP-5. These fixes must be in place prior to the time firmware release AL is made (913).

#### 10.3 Prior MULTICS Releases

The determination of whether MULTICS releases prior to 7.0 can handle the new tape format must be made and documented to FTPST by FW901 so that, if necessary, release AL can be tied to MR 7.0.

#### 10.4 Offline T&D

,.

Offline T&D changes to support the new tape format must be made by FW905, the comdk cutoff for offline release B3.

## 10.5 Other

- 10.5.1 Memo review This memo should be reviewed and comments returned by  $11/30/78$ .
- 10.5.2 Firmware Tape Edit Program Development is already underway on the program to produce the new format firmware tape. Estimated completion date is 11/17/78, including documentation. (TDM-ITD-79)
- 10.5.3 New Modules LBL card changes for HTND modules and applicability code is scheduled for completion by FW905.
- 10.5.4 Preliminary Version of New Tape A preliminary version of the new firmware tape including HMPCJl modules in the new file format and HTND modules will be available as of 11/17/78 for testing software.
- 10.5.5 Procedures for Applicability Changes FTPST will have defined procedures for defining and changing module applicability by FW901.

#### Milestones

#### FW846

- Memo distributed (10.5.1)
- Edit program complete (10.5.2)
- Preliminary firmware tape available for software testing (10.5.4)

#### FW848

- Memo comments due (10.5.1)
- CP-5 Work requirements defined (10.2)

#### FW901

- Applicability update procedures in place (10.5.5)
- MULTICS relationship to release AL defined (10.3)

#### FW905

- Offline T&D fixes complete (10.4.)
- HTND modules transmitted (10.5.3)

#### FW912

• Fixes transmitted for current releases (10.2)

#### FW913

• Firmware release AL